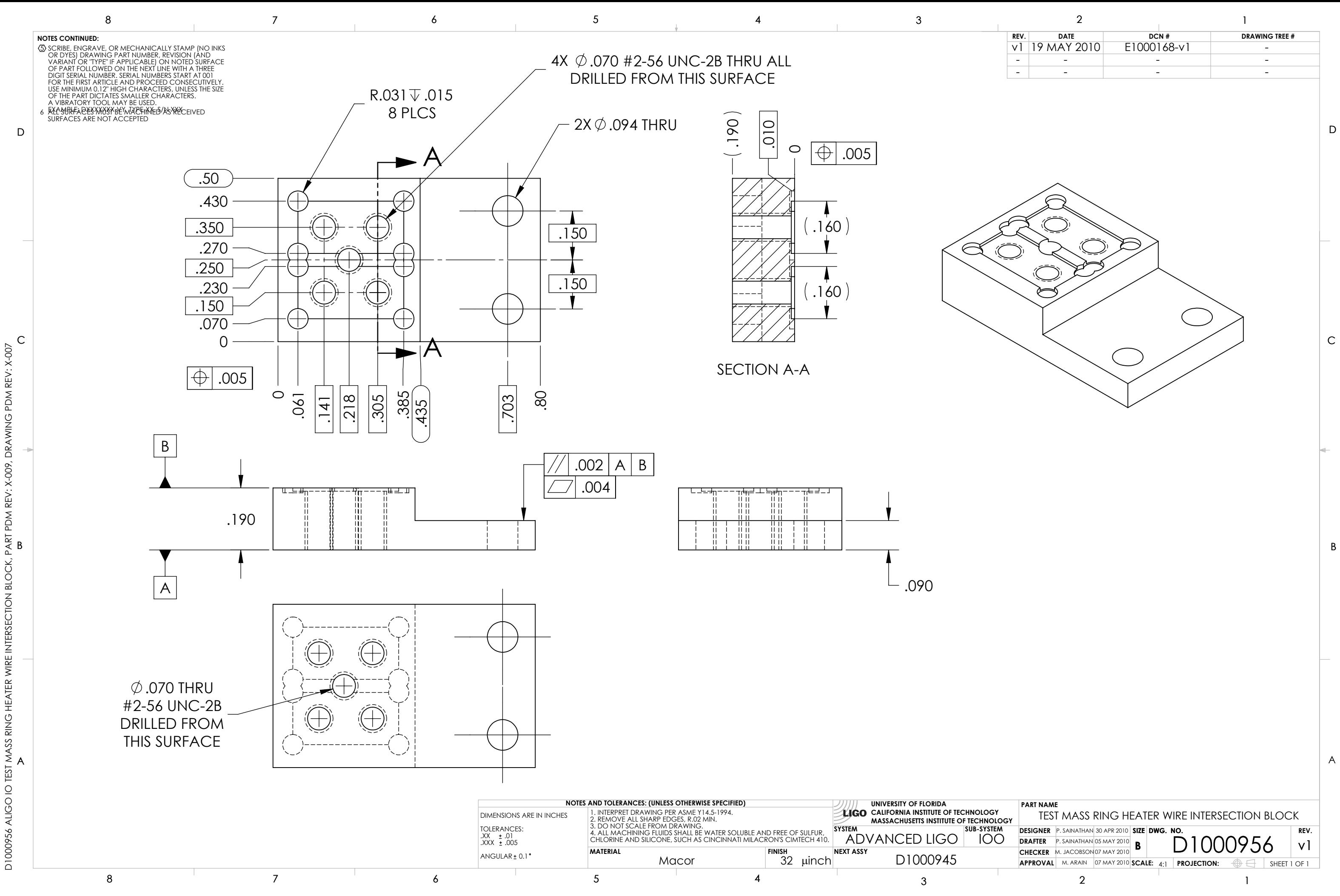

D1000956 ALIGO IO TEST MASS RING HEATER WIRE INTERSECTION BLOCK, PART PDM REV: X-009, DRAWING PDM REV: X-007

WIRE I

INTERSECTION BLOCK,

DRAWING PDM REV: X-007